### *МИНИСТЕРСТВО СЕЛЬСКОГО ХОЗЯЙСТВА РОССИЙСКОЙ ФЕДЕРАЦИИ ФЕДЕРАЛЬНОЕ ГОСУДАРСТВЕННОЕ БЮДЖЕТНОЕ ОБРАЗОВАТЕЛЬНОЕ УЧРЕЖДЕНИЕ ВЫСШЕГО ОБРАЗОВАНИЯ "ИЖЕВСКАЯ ГОСУДАРСТВЕННАЯ СЕЛЬСКОХОЗЯЙСТВЕННАЯ АКАДЕМИЯ"*

Рег. № 000005365

УТВЕРЖДАЮ чебной и воспитательной работе С.Л. Воробьева 20 cmo LOLL

Кафедра лесоустройства и экологии

# *РАБОЧАЯ ПРОГРАММА ДИСЦИПЛИНЫ (МОДУЛЯ)*

Наименование дисциплины (модуля): Моделирование и визуализация объектов ландшафтной архитектуры

Уровень образования: Магистратура

Направление подготовки: 35.04.09 Ландшафтная архитектура

Профиль подготовки: Садово-парковое строительство Очная, очно-заочная

Программа составлена в соответствии с требованиями ФГОС ВО по направлению подготовки 35.04.09 Ландшафтная архитектура (приказ № 712 от 26.07.2017 г.)

Разработчики: Прокошева К. Ю., кандидат сельскохозяйственных наук, Абсалямов Р. Р., кандидат сельскохозяйственных наук, заведующий кафедрой

Программа рассмотрена на заседании кафедры, протокол № 01 от 30.08.2022 года

#### *1. Цель и задачи изучения дисциплины*

Цель изучения дисциплины - готовность применять разнообразные методологические подходы к моделированию и проектированию садово-парковых объектов.

Задачи дисциплины:

.

- изучение основных компьютерных программ, применяемых для моделирования и проектирования объектов садово-паркового искусства;

- разработка концепции и выполнение визуализации участка индивидуальной застройки;

- умение визуализации основных видовых точек сада.

#### *2. Место дисциплины в структуре ООП ВО*

Дисциплина «Моделирование и визуализация объектов ландшафтной архитектуры» относится к базовой части учебного плана.

Дисциплина изучается на 1 курсе, в 1 семестре.

Освоение дисциплины «Моделирование и визуализация объектов ландшафтной архитектуры» является необходимой основой для последующего изучения дисциплин (практик):

В процессе изучения дисциплины студент готовится к видам профессиональной деятельности и решению профессиональных задач, предусмотренных ФГОС ВО и учебным планом.

#### *3. Требования к результатам освоения дисциплины*

Процесс изучения дисциплины направлен на формирование компетенций:

### *- ОПК-3 Способен разрабатывать и реализовывать новые эффективные технологии в профессиональной деятельности;*

Знания, умения, навыки, формируемые по компетенции в рамках дисциплины, и индикаторы освоения компетенций

*- ПК-1 готовностью к проектированию технологических процессов по инженерной подготовке территории, строительству и содержанию объектов ландшафтной архитектуры* 

Знания, умения, навыки, формируемые по компетенции в рамках дисциплины, и индикаторы освоения компетенций

*- ПК-21 способностью осуществлять планировочную организацию открытых пространств, дизайн внешней среды, проектирование объектов ландшафтной архитектуры, разрабатывать проекты реставрации и реконструкции территорий объектов культурного наследия* 

Знания, умения, навыки, формируемые по компетенции в рамках дисциплины, и индикаторы освоения компетенций

*- ПК-22 готовностью участвовать в проектной деятельности организаций, к работе в команде специалистов, связанной с устойчивым развитием территорий на этапе территориального планирования и подготовки генеральных планов поселений и городских агломераций* 

Знания, умения, навыки, формируемые по компетенции в рамках дисциплины, и индикаторы освоения компетенций

### *- ПК-4 способностью реализовывать мероприятия по внешнему благоустройству и озеленению территорий для создания благоприятных санитарных и гигиенических условий, повышения уровня комфортности пребывания человека в городской среде, ее общего эстетического обогащения*

Знания, умения, навыки, формируемые по компетенции в рамках дисциплины, и индикаторы освоения компетенций

#### *- УК-2 Способен управлять проектом на всех этапах его жизненного цикла*

Знания, умения, навыки, формируемые по компетенции в рамках дисциплины, и индикаторы освоения компетенций

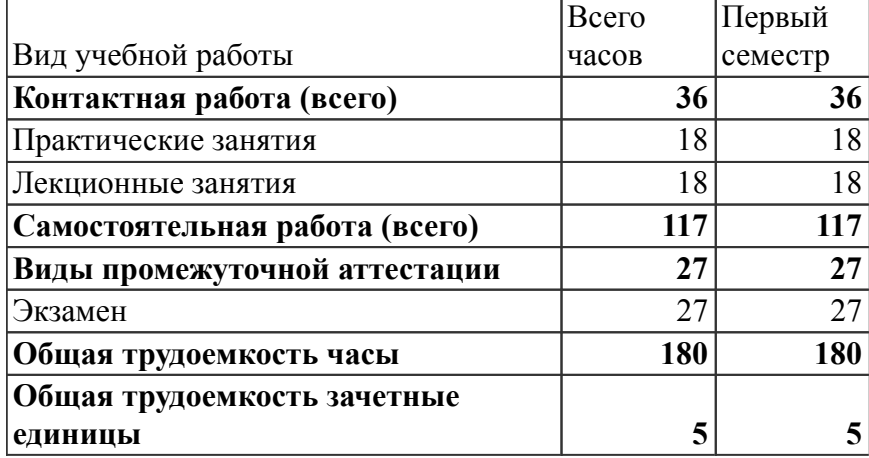

#### *4. Объем дисциплины и виды учебной работы (очная форма обучения)*

#### *Объем дисциплины и виды учебной работы (очно-заочная форма обучения)*

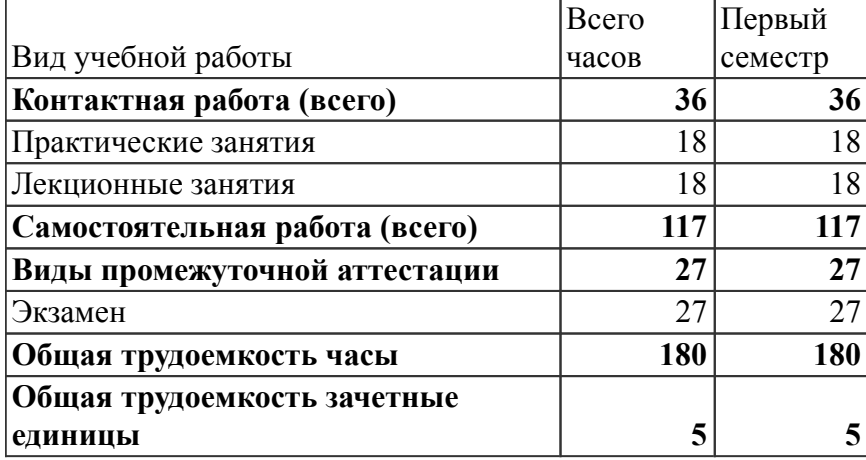

#### *5. Содержание дисциплины*

 *Тематическое планирование (очное обучение)*

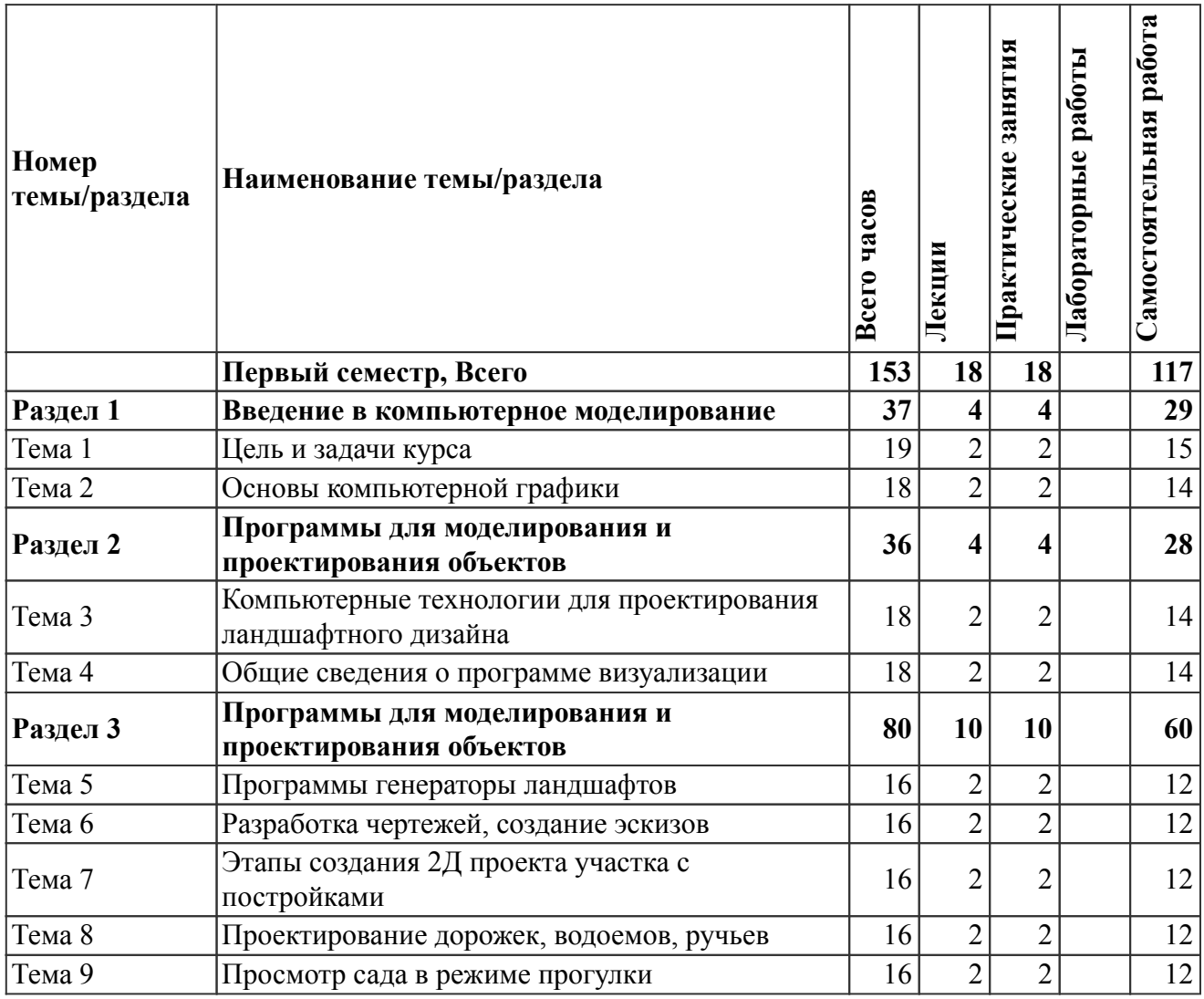

На промежуточную аттестацию отводится 27 часов.

# *Содержание дисциплины (очное обучение)*

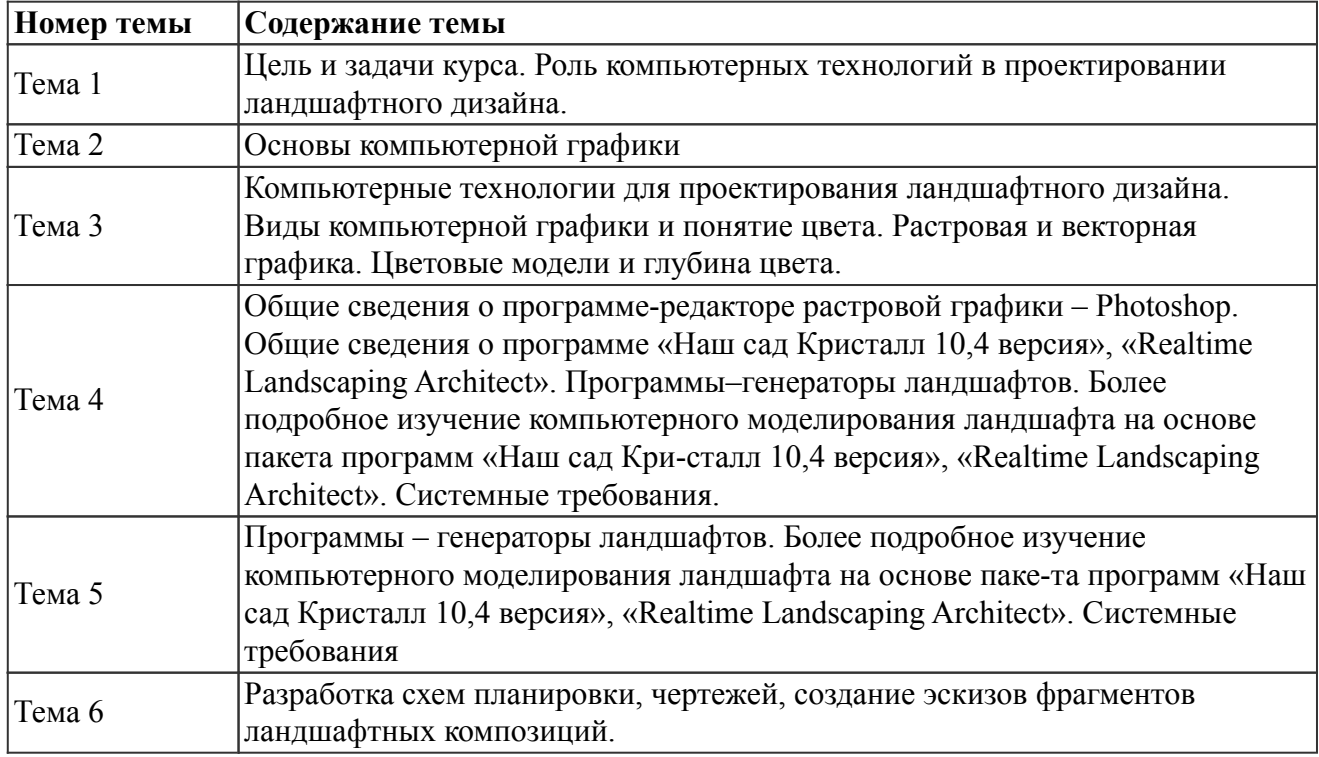

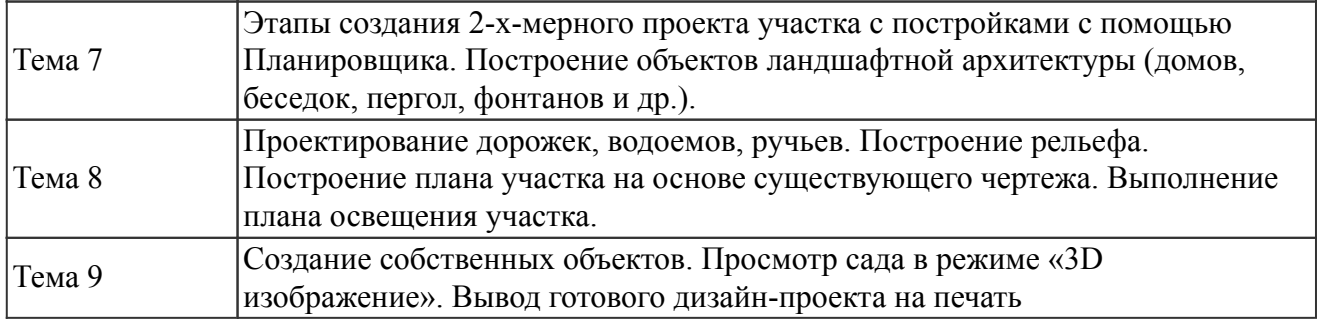

# *Тематическое планирование (очно-заочное обучение)*

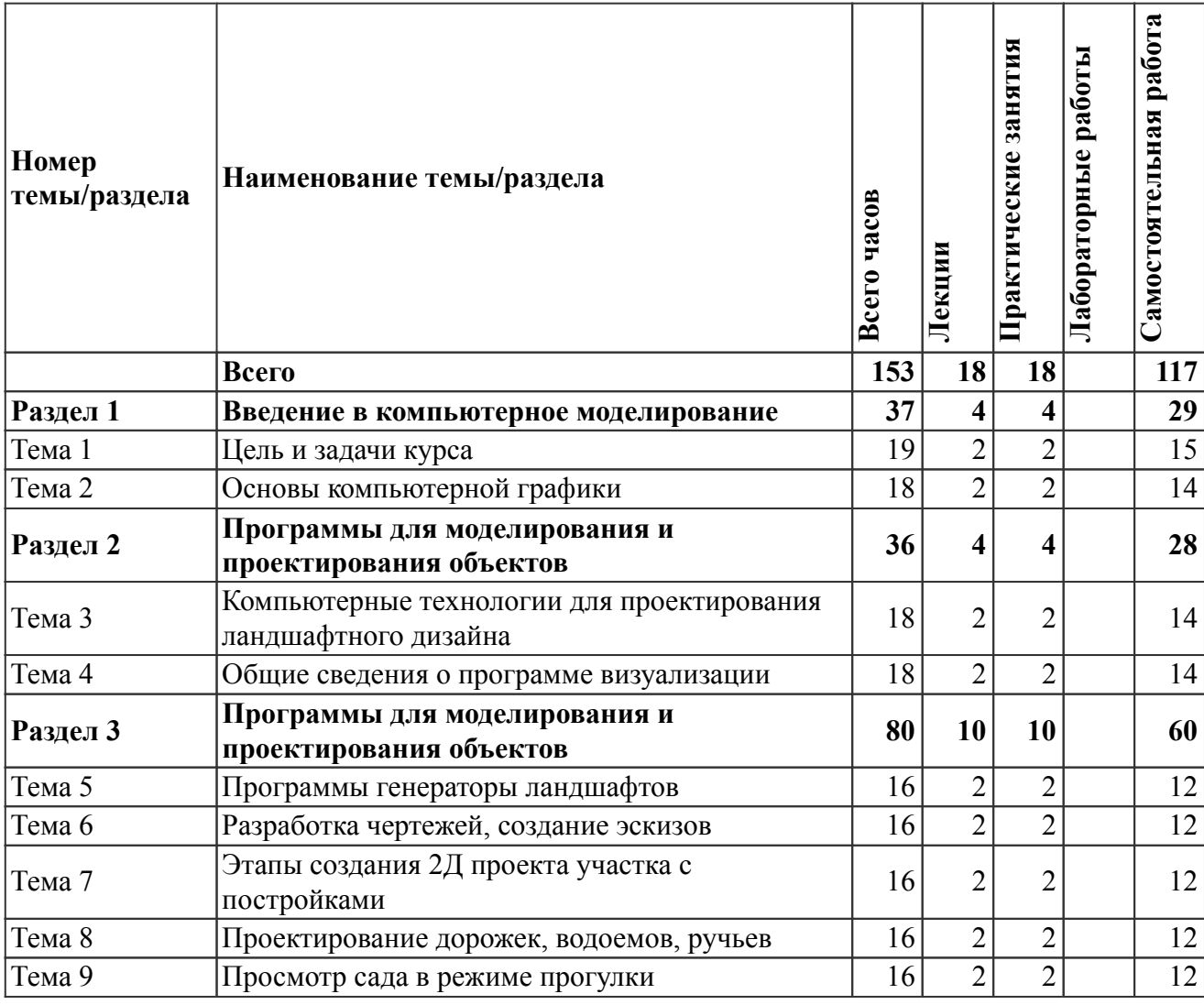

На промежуточную аттестацию отводится 27 часов.

# *Содержание дисциплины (очно-заочное обучение)*

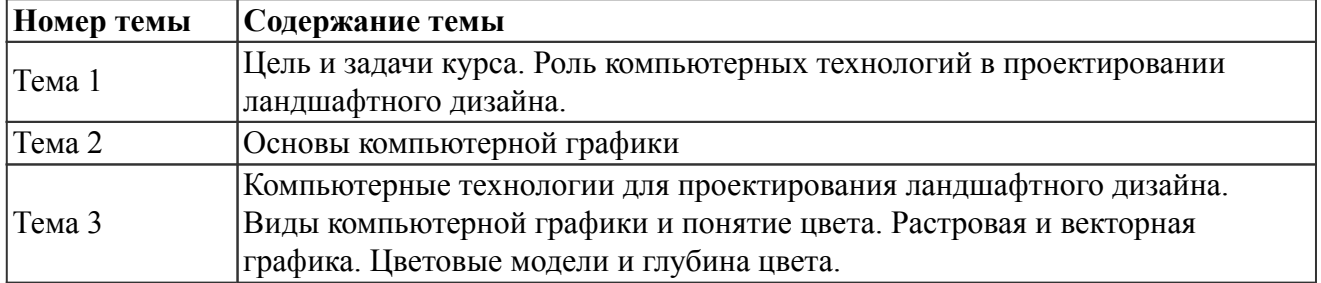

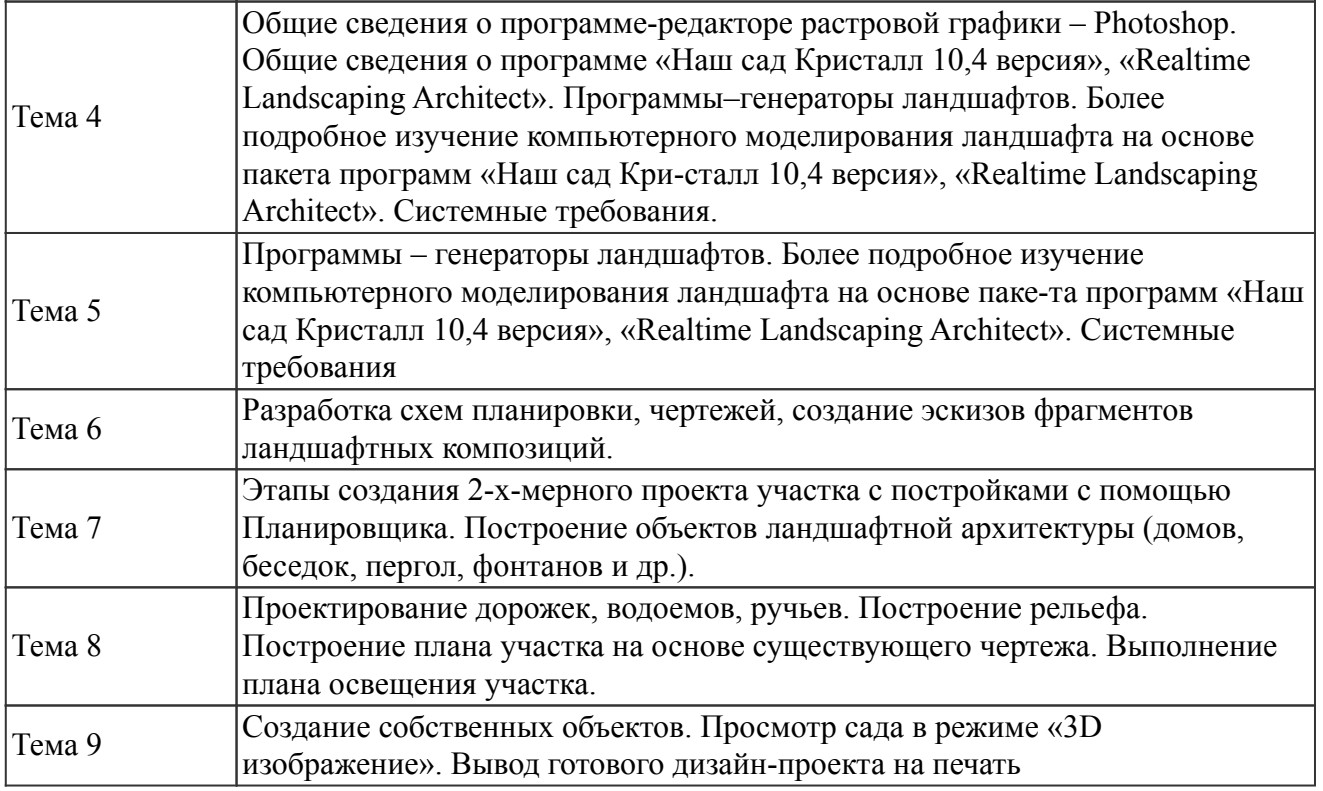

*6. Перечень учебно-методического обеспечения для самостоятельной работы обучающихся по дисциплине (модулю)*

#### *Литература для самостоятельной работы студентов*

1. Паничев В. В., Соловьев Н. А. Компьютерное моделирование [Электронный ресурс]: учебное пособие для студентов, обучающихся по программам высшего профессионального образования по специальности "Программное обеспечение вычислительной техники и автоматизированных систем", - Оренбург: , 2008. - Режим доступа: http://rucont.ru/efd/193272

## *Вопросы и задания для самостоятельной работы (очная форма обучения) Первый семестр (117 ч.)*

Вид СРС: Задача (практическое задание) (30 ч.)

Средство оценки умения применять полученные теоретические знания в практической ситуации. Задача (задание) должна быть направлена на оценивание тех компетенций, которые подлежат освоению в данной дисциплине, должна содержать четкую инструкцию по выполнению или алгоритм действий.

Вид СРС: Доклад, сообщение (подготовка) (30 ч.)

Продукт самостоятельной работы студента, представляющий собой публичное выступление по представлению полученных результатов решения определенной учебно-практической, учебно-исследовательской или научной темы.

Вид СРС: Работа с рекомендуемой литературы (30 ч.)

Самостоятельное изучение вопроса, согласно рекомендуемой преподавателем основной и дополнительной литературы.

Вид СРС: Реферат (выполнение) (27 ч.)

Продукт самостоятельной работы студента, представляющий собой краткое изложение в письменном виде полученных результатов теоретического анализа определенной научной (учебно-исследовательской) темы, где автор раскрывает суть исследуемой проблемы, приводит различные точки зрения, а также собственные взгляды на нее.

### *Всего часов самостоятельной работы (117 ч.)*

Вид СРС: Задача (практическое задание) (30 ч.)

Средство оценки умения применять полученные теоретические знания в практической ситуации. Задача (задание) должна быть направлена на оценивание тех компетенций, которые подлежат освоению в данной дисциплине, должна содержать четкую инструкцию по выполнению или алгоритм действий.

Вид СРС: Доклад, сообщение (подготовка) (30 ч.)

Продукт самостоятельной работы студента, представляющий собой публичное выступление по представлению полученных результатов решения определенной учебно-практической, учебно-исследовательской или научной темы.

Вид СРС: Работа с рекомендуемой литературы (30 ч.)

Самостоятельное изучение вопроса, согласно рекомендуемой преподавателем основной и дополнительной литературы.

Вид СРС: Реферат (выполнение) (27 ч.)

Продукт самостоятельной работы студента, представляющий собой краткое изложение в письменном виде полученных результатов теоретического анализа определенной научной (учебно-исследовательской) темы, где автор раскрывает суть исследуемой проблемы, приводит различные точки зрения, а также собственные взгляды на нее.

#### *7. Тематика курсовых работ(проектов)*

Курсовые работы (проекты) по дисциплине не предусмотрены.

### *8. Фонд оценочных средств для текущего контроля и промежуточной аттестации 8.1. Компетенции и этапы формирования*

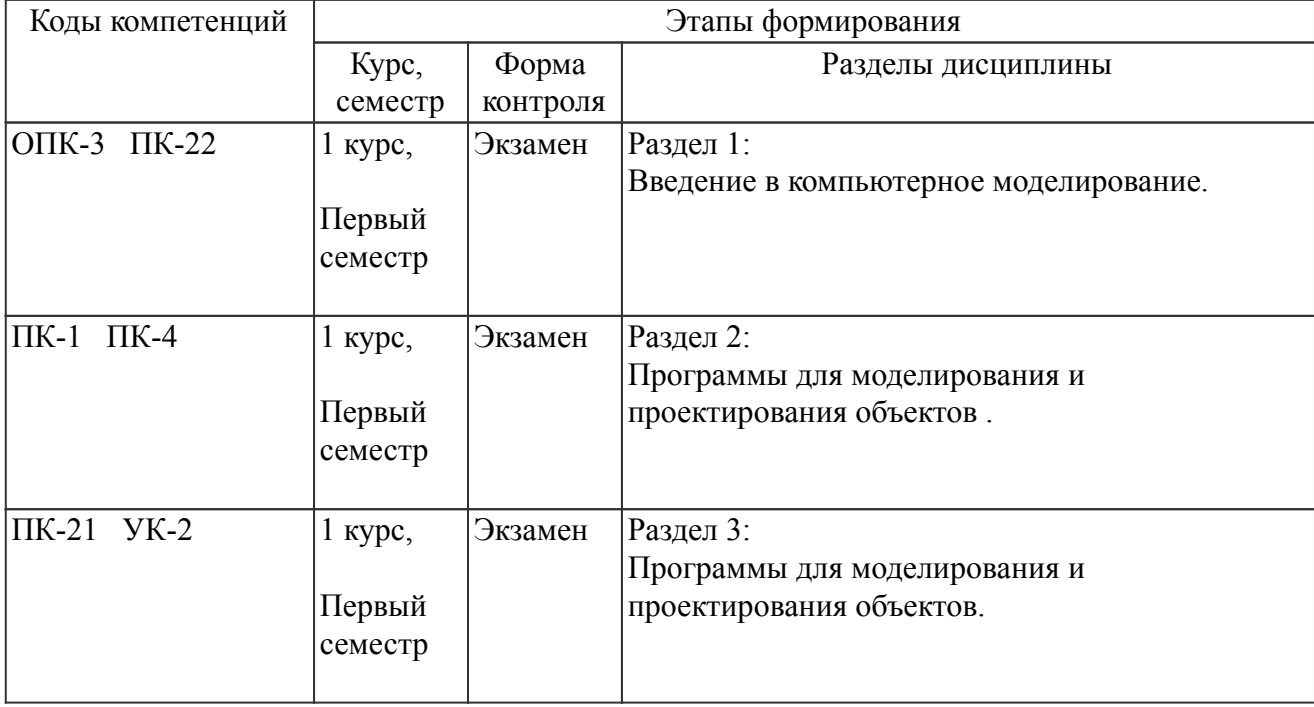

### *8.2. Показатели и критерии оценивания компетенций, шкалы оценивания*

В рамках изучаемой дисциплины студент демонстрирует уровни овладения компетенциями:

Повышенный уровень:

Базовый уровень:

Пороговый уровень:

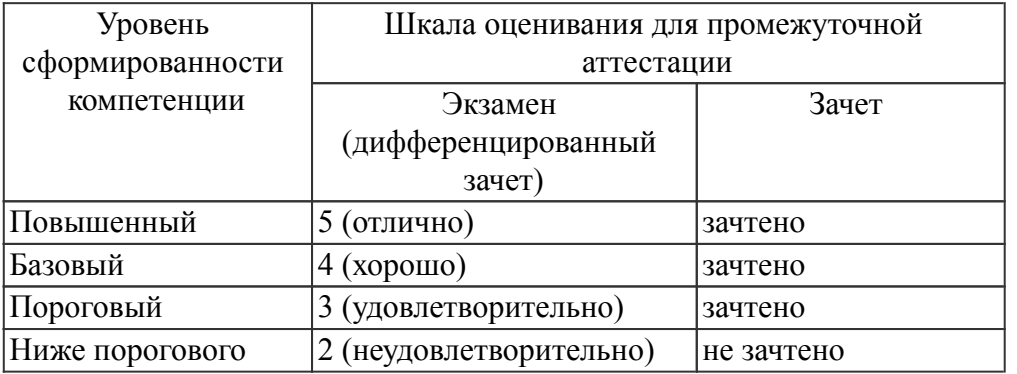

Критерии оценки знаний студентов по дисциплине

### *8.3. Типовые вопросы, задания текущего контроля*

Раздел 1: Введение в компьютерное моделирование

ПК-22 готовностью участвовать в проектной деятельности организаций, к работе в команде специалистов, связанной с устойчивым развитием территорий на этапе территориального планирования и подготовки генеральных планов поселений и городских агломераций

- 1. Программы 3D визуализации позволяют:
- 1) простаивать участок и его границы, расставлять деревья и кустарники
- 2) простаивать прогулку по саду
- 3) разрабатывать технические чертежи
- 4) показывать участок в разное время суток
	- 2. Какие виды рабочих чертежей входит в состав генплана для ландшафтного объекта.
	- 3. Для чего используют графическое изображение деревьев конструктивным способом.
	- 4. Как влияют элементы ландшафта на организацию городской территории.

5. Какие системные требования необходимы для качественной работы программ 3D визуализации.

ОПК-3 Способен разрабатывать и реализовывать новые эффективные технологии в профессиональной деятельности;

1. Для более точного построения изображения ландшафтного участка в 3D используют:

- 1) генплан участка и аналоги МАФ
- 2) растения и кустарники
- 3) газоны и типы покрытия
- 4) небо и окружение участка

2. Программы для визуализации используют для:

- 1) презентации объекта, идеи в реалистичной форме
- 2) определения мест посадки растений
- 3) измерения площадей и типов покрытия
- 4) расстановки малых архитектурных форм

3. Программы 3D визуализации позволяют:

- 1) простаивать участок и его границы, расставлять деревья и кустарники
- 2) простаивать прогулку по саду
- 3) разрабатывать технические чертежи
- 4) показывать участок в разное время суток

4. Что такое зеркальное отражение объекта

Раздел 2: Программы для моделирования и проектирования объектов

ПК-1 готовностью к проектированию технологических процессов по инженерной подготовке территории, строительству и содержанию объектов ландшафтной архитектуры

1. Данная опция необходима для отображения сетки в программе Realtime Landscaping Architect .

1) Show tooltips

2) Angle snap enabled

3) Show grid

4) Grid size

2. Для создания рельефа в программе Realtime Landscaping Architect используют вкладку:

- 1) Terrain
- 2) Main
- 3) Building
- 4) Landscape

3. В параметрах окружения можно задать следующие функции

1) Time of day - Время суток. В зависимости от времени будет меняться положение солнца, тени, облака. Ночью зажгутся фонари.

2) Amount of Wind - Сила ветра.

3) Amount of Wildlife - Количество дикой природы в режиме прогулки.

4) Bell ringing- звон колокольчиков

4. Для добавления камней в программе Realtime Landscaping Architect используют:

1) инструмент Rock

2) скачивают дополнительную базу 3d моделей камней

3) выбирают из стандартного набора программы

4) фотографируют камень, переводят в формат PDF и вставляют в схему

5. Для вращения объектов в ландшафтной программе Realtime landscaping architect используют инструмент:

1) инструмент Rotate или кнопку R на клавиатуре

2) инструмент Scale в левом меню программы, или кнопка S на клавиатуре

3) инструмент Offset или нажать сочетание клавиш Ctrl+E на клавиатуре

4) открываем вкладку Edit->Select->Select All by Type->Building->Windows

ПК-4 способностью реализовывать мероприятия по внешнему благоустройству и озеленению территорий для создания благоприятных санитарных и гигиенических условий, повышения уровня комфортности пребывания человека в городской среде, ее общего эстетического обогащения

1. Для сохранения и восстановления видовых точек ландшафтного проекта в программе Realtime landscaping architect, используют команду:

1) Edit Viewpoints

2) Save

3) Restore

4) Close

2. Для копирования предметов и объектов используют кнопку :

1) Copy

2) Ctrl+C

3) Edit->Copy

4) Edit->Cut

3. Для добавления подпорной стенки в проект необходимо во вкладке Building нажать кнопку

4. Чтобы закончить построение подпорной стены, необходимо выполнить следующее действие \_\_\_\_\_\_\_\_\_\_

5. Для создания сложных форм, сложения, вычитания и пересечения фигур в программе Realtime landscaping architect используют:

1) Булевы операции

2) Зеркальное отражение

3) вращение и изменение объектов

4) смещение контуров

Раздел 3: Программы для моделирования и проектирования объектов

ПК-21 способностью осуществлять планировочную организацию открытых пространств, дизайн внешней среды, проектирование объектов ландшафтной архитектуры, разрабатывать проекты реставрации и реконструкции территорий объектов культурного наследия

1. Для предотвращения редактирования и перемещения объектов, разделения ландшафтного проекта на области, создания альтернативных версий дизайна используют:

1) работу со слоями

2) различные версии программы

3) импорт 3D моделей

4) программу Наш Сад 10.0

2. Какие форматы файлов являются векторными:

1) DXF

2) EPS

3) TIFF

4) JPEG

3. Параметр отвечает за отображение краев регионов или дорожек, например на пересечении нескольких регионов. Параметр нужен для отображения приподнятых (raised) или утопленных (sunken) регионов при их пересечении\_\_\_\_\_\_\_\_\_\_\_\_\_

4. Параметр отображает солнечные лучи в режиме прогулки при использовании Realtime неба в настройках Settings-> Environment setting

5. Что позволяет сделать перемещение объектов

УК-2 Способен управлять проектом на всех этапах его жизненного цикла

1. Приведите примеры построения балясин и перил

2. Что такое выравнивание объектов в программе Realtime landscaping architect?

3. Для чего используют функцию зеркального отражения?

4. Опишите способы отрисовки подпорных стенок в программе Realtime landscaping architect

5. Что такое стиль линий в программе Realtime landscaping architect

## *8.4. Вопросы промежуточной аттестации*

# *Первый семестр (Экзамен, ОПК-3, ПК-1, ПК-21, ПК-22, ПК-4, УК-2)*

1. Графическое изображение деревьев конструктивным способом.

2. Основа силуэтного способа изображения деревьев

3. Виды компьютерной графики и понятие цвета

4. Растровая и векторная графика.

5. Цветовые модели и глубина цвета Формы, пропорции, стили Морибана

6. Закономерности формирования объектов ландшафтного дизайна в пейзажном стиле.

7. Функции зеленых насаждений в формировании ландшафтных объектов.

8. Опишите влияние элементов ландшафта на организацию городской территории.

9. Что такое тон в ландшафтной графике?

10. Перечислите виды малых садов.

11. Перечислите документы входящие в состав технического проекта.

12. Охарактеризуйте системные требования для программ визуализаторов

13. Перечислите факторы формирования ландшафтных объектов

14. Опишите назначение пакета, его возможности, достоинства и недостатки?

- 15. Опишите состав рабочих чертежей для ландшафтного объекта.
- 16. Выполните построение подпорной стенки по алгоритму

17. Выполните построение беседки прямоугольной с двухскатной крышей

18. Выполните построение дома двухэтажного из желтого кирпича с крышей из мягкой кровли

19. Постройте сад размером 5 м на 5 м с дорожками, газоном и цветником

20. Выполните построение цветника продолжительного цветения с подбором ассортимента

21. Выполните построение древесно-кустарниковой группы

22. Выполните посторение прямоугольного цветника из однолетних растений преимущественно в холодной гамме

23. Выполните построение терассы с добавлением аксессуаров

24. Простройте теплицу стеклянную размером 6\*3 м

- 25. Выполните построение огорода и плодового сада
- 26. Постройте детскую площадку для игр детей 3-8лет
- 27. Постройте водоем с использованием прибрежных растений
- 28. Постройте гараж под 2 машиноместа с навесом
- 29. Постройте вид из окна спальни
- 30. Постройте зону патио с использованием аксессуаров

### *8.5. Методические материалы, определяющие процедуры оценивания знаний, умений, навыков и (или) опыта деятельности, характеризующих этапы формирования компетенций*

# *9. Перечень учебной литературы*

 1. Сокольская О. Б. Садово-парковое искусство: формирование и развитие [Электронный ресурс]: учебное пособие, - Издание Изд. 3-е, стер. - Санкт-Петербург: Лань, 2018. - 548 с. - Режим доступа: https://e.lanbook.com/book/106887?publisher=0#book\_name

# *10. Перечень ресурсов информационно-телекоммуникационной сети Интернет*

- 1. http://elib.izhgsha.ru/ ЭБС ФГБОУ ВО Ижевская ГСХА
- 2. http://elibrary.ru Научная электронная библиотека E-library

# *11. Методические указания обучающимся по освоению дисциплины (модуля)*

Перед изучением дисциплины студенту необходимо ознакомиться с рабочей программой дисциплины, изучить перечень рекомендуемой литературы, приведенной в рабочей программе дисциплины. Для эффективного освоения дисциплины рекомендуется посещать все виды занятий в соответствии с расписанием и выполнять все домашние задания в установленные преподавателем сроки. В случае пропуска занятий по уважительным причинам, необходимо получить у преподавателя индивидуальное задание по пропущенной теме. Полученные знания и умения в процессе освоения дисциплины студенту рекомендуется применять для решения задач, не обязательно связанных с программой дисциплины. Владение компетенциями дисциплины в полной мере будет подтверждаться Вашим умением ставить конкретные задачи, выявлять существующие проблемы, решать их и принимать на основе полученных результатов оптимальные решения. Основными видами учебных занятий для студентов по учебной дисциплине являются: занятия лекционного типа, занятия семинарского типа и самостоятельная работа студентов.

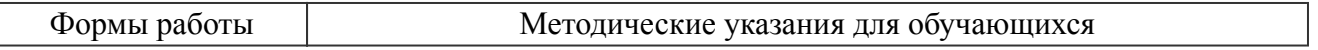

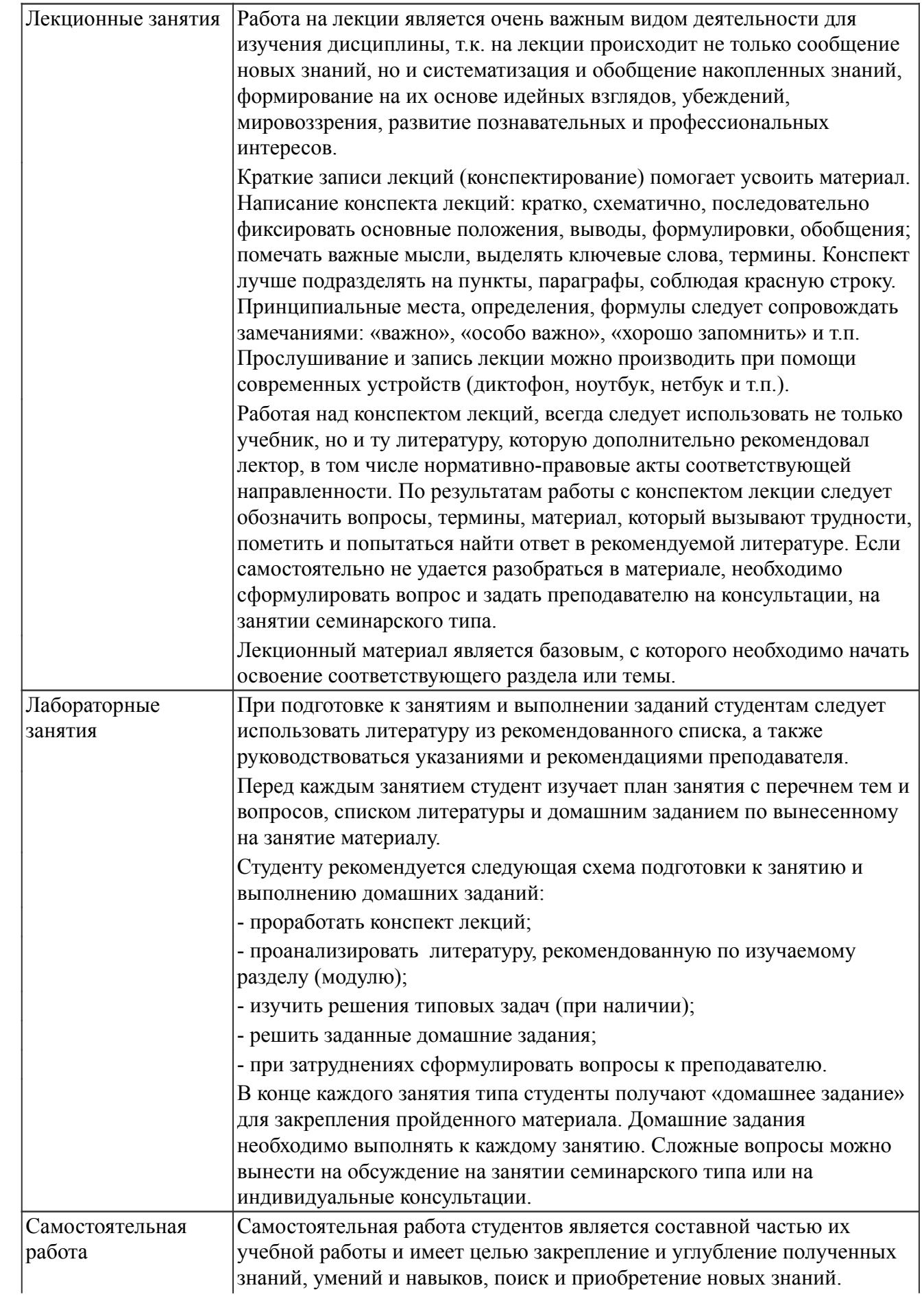

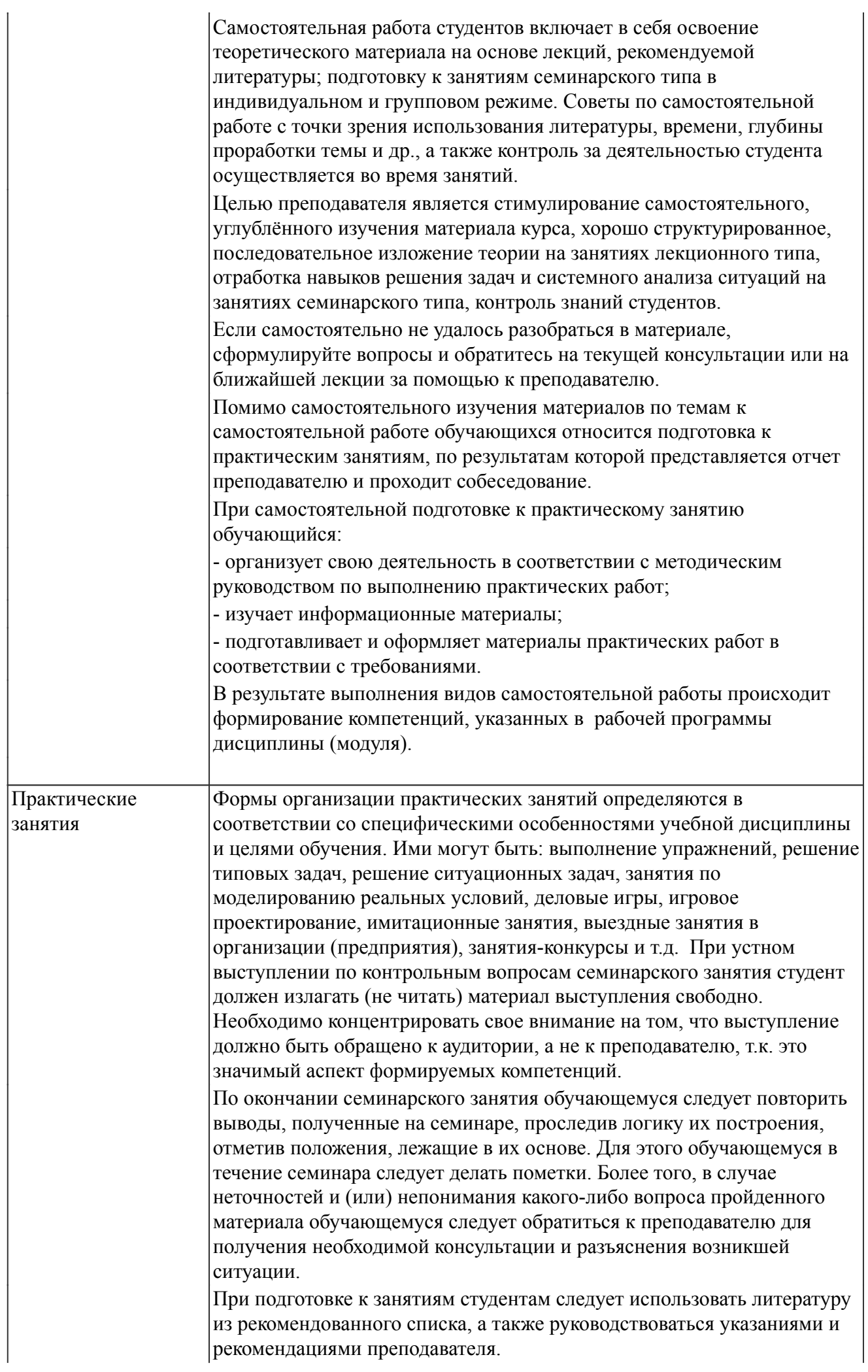

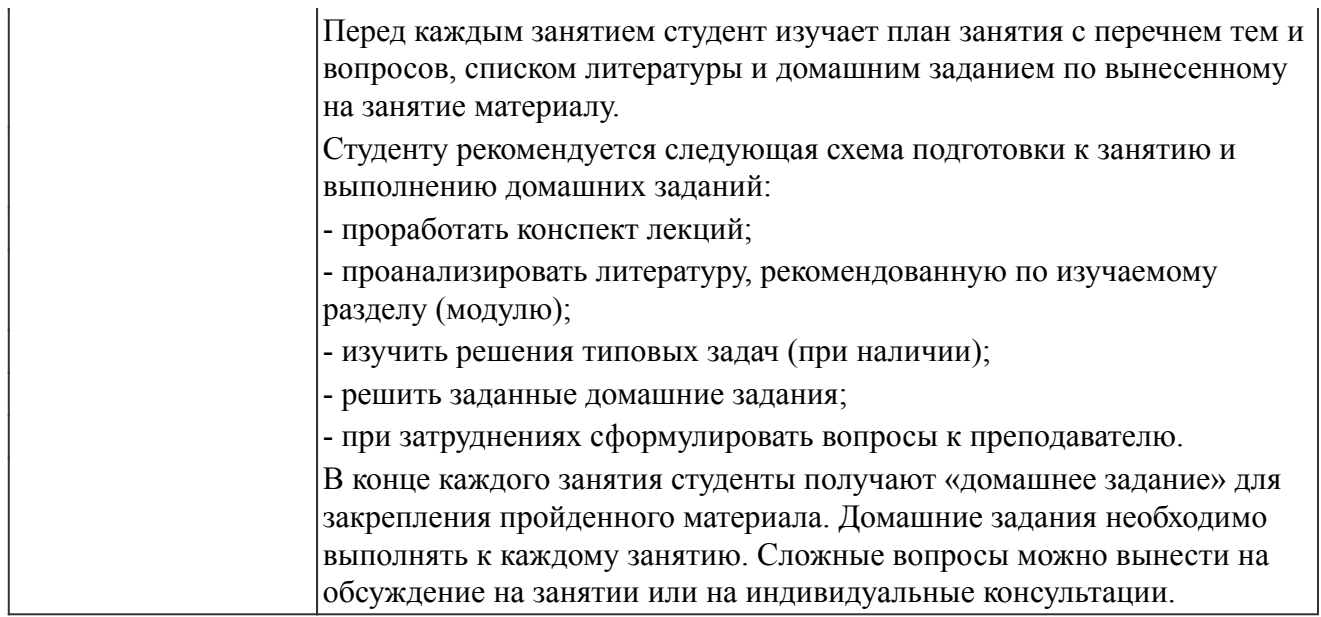

#### *Описание возможностей изучения дисциплины лицами с ОВЗ и инвалидами*

Обучающимся с ограниченными возможностями здоровья предоставляются специальные учебники, учебные пособия и дидактические материалы, специальные технические средства обучения коллективного и индивидуального пользования, услуги ассистента (помощника), оказывающего обучающимся необходимую техническую помощь, а также услуги сурдопереводчиков и тифлосурдопереводчиков.

Освоение дисциплины (модуля) обучающимися с ограниченными возможностями здоровья может быть организовано совместно с другими обучающимися, а так же в отдельных группах.

Освоение дисциплины (модуля) обучающимися с ограниченными возможностями здоровья осуществляется с учетом особенностей психофизического развития, индивидуальных возможностей и состояния здоровья.

В целях доступности получения высшего образования по образовательной программе лицами с ограниченными возможностями здоровья при освоении дисциплины (модуля) обеспечивается:

1) для лиц с ограниченными возможностями здоровья по зрению:

- присутствие ассистента, оказывающий студенту необходимую техническую помощь с учетом индивидуальных особенностей (помогает занять рабочее место, передвигаться, прочитать и оформить задание, в том числе, записывая под диктовку),

- письменные задания, а также инструкции о порядке их выполнения оформляются увеличенным шрифтом,

- специальные учебники, учебные пособия и дидактические материалы (имеющие крупный шрифт или аудиофайлы),

- индивидуальное равномерное освещение не менее 300 люкс,

- при необходимости студенту для выполнения задания предоставляется увеличивающее устройство;

2) для лиц с ограниченными возможностями здоровья по слуху:

- присутствие ассистента, оказывающий студенту необходимую техническую помощь с учетом индивидуальных особенностей (помогает занять рабочее место, передвигаться, прочитать и оформить задание, в том числе, записывая под диктовку),

- обеспечивается наличие звукоусиливающей аппаратуры коллективного пользования, при необходимости обучающемуся предоставляется звукоусиливающая аппаратура индивидуального пользования;

- обеспечивается надлежащими звуковыми средствами воспроизведения информации;

3) для лиц с ограниченными возможностями здоровья, имеющих нарушения опорно-двигательного аппарата (в том числе с тяжелыми нарушениями двигательных функций верхних конечностей или отсутствием верхних конечностей):

- письменные задания выполняются на компьютере со специализированным программным обеспечением или надиктовываются ассистенту;

- по желанию обучающегося задания могут выполняться в устной форме.

### *12. Перечень информационных технологий*

Информационные технологии реализации дисциплины включают

### *12.1 Программное обеспечение*

1. Учебный комплект КОМПАС-3D. Договор №КмК-19-0218 от 09.12.2019 г. Договор №КмК-20-0160 (133-ГК/20) от 08.09.2020 г.

2. Наш Сад. Бессрочная лицензия. Договор № 388 от 24.08.2017 (УТ1297). Последняя доступная версия программы.

### *12.2 Современные профессиональные базы данных и информационные справочные системы*

Не используется.

### *13. Материально-техническое обеспечение дисциплины(модуля)*

Оснащение аудиторий

1. Учебная аудитория для проведения занятий лекционного и семинарского типа, групповых и индивидуальных консультаций, текущего контроля и промежуточной аттестации. Аудитория, укомплектованная специализированной мебелью и техническими средствами обучения, служащими для представления учебной информации большой аудитории

2. Учебная аудитория для проведения занятий лекционного и семинарского типа, групповых и индивидуальных консультаций, текущего контроля и промежуточной аттестации (практических занятий). Аудитория, укомплектованная специализированной мебелью и техническими средствами обучения, служащими для представления учебной информации большой аудитории, компьютерами с необходимым программным обеспечением, выходом в «Интернет» и корпоративную сеть университета

4. Помещение для самостоятельной работы.Помещение оснащено компьютерной техникой с возможностью подключения к сети Интернет и обеспечением доступа в электронную информационно-образовательную среду организации.

5. Помещения для хранения и профилактического обслуживания учебного оборудования.